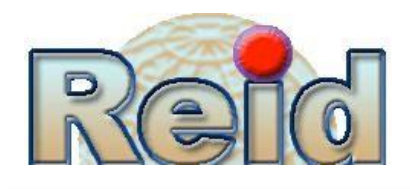

# **NORMAS PARA AUTORES**

A partir de febrero de 2017

A continuación, presentamos las normas que deberán cumplir **obligatoriamente**  los artículos enviados para su publicación en la Revista Electrónica de Investigación y Docencia (REID). Por favor, léalas con atención y evitará inconvenientes motivados por la no adecuación de su artículo a las mismas.

Redacte sobre la **plantilla** que se encuentra en esta misma página. El Consejo Editorial rechazará en primera instancia aquellos artículos que no la sigan o que no cumplan algunas de las normas recogidas a continuación. Es muy importante tener en cuenta los saltos de línea marcados en la plantilla en color azul (¶): ni detrás de cada título o subtítulo ni entre párrafo y párrafo se deja espacio, pero sí al terminar un epígrafe o apartado e iniciar otro (pulsar intro dos veces).

Los títulos irán en negrita minúscula y los subtítulos (sólo se permite un subtítulo) en negrita y cursiva.

La extensión del artículo será **entre 6000 y 7000 palabras**. No se admitirán artículos de menos extensión. El tipo de letra en todo el texto debe ser **Times New Roman** con un tamaño de **12 puntos** y los párrafos deben estar justificados a ambos márgenes sin guiones. El margen izquierdo será de 3,5 puntos y el resto 2,5. El **interlineado será sencillo** y la primera línea debe tener una **sangría de 1,25 cm.**

Las sangrías francesas serán del tipo siguiente:

Y deberán coincidir con el tabulador, tal y como se aprecia en este ejemplo.

Todas las figuras y cuadros que se incluyan deben estar referenciados en el texto (Figura 1 – Tabla 1). Tanto las tablas como las figuras deberán incluirse con una frase aclaratoria, dejando tras él una línea en blanco. Si alguna figura incluyese una imagen, se procurará que la impresión sea de calidad. El texto del pie estará en letra Times New Roman de 10 puntos e irá numerado de manera correlativa. Se debe citar la autoría de la figura y de la tabla, en su caso, en la parte de debajo de la misma. Ejemplos:

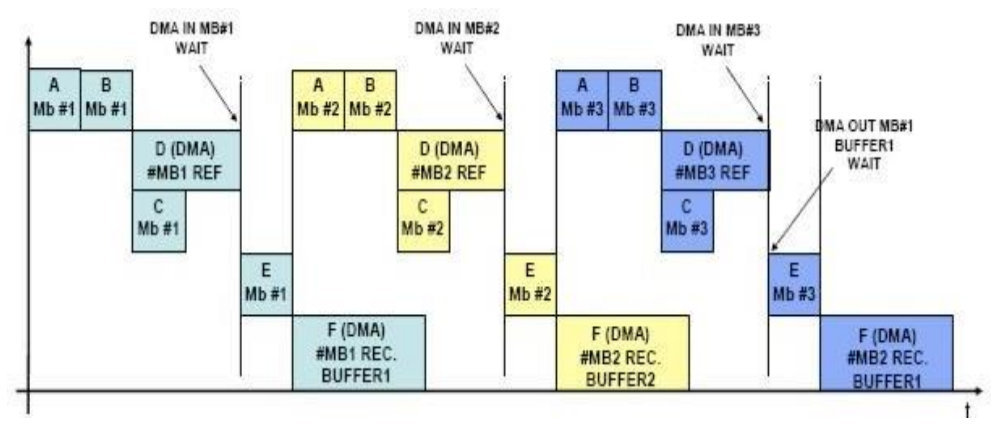

*Figura 1*. Modelo de texto de figura

**Tabla 1** *Modelo de tabla y de texto*

| Nota final | <b>Hombre</b> | <b>Mujer</b> |
|------------|---------------|--------------|
| $0-4,9$    | 46,43         | 34,12        |
| $5-10$     | ٠<br>53,57    | ٠<br>65,88   |

*Nota:* Tomada de Autor (año)

### **ENTREGA DE MANUSCRITOS**

Se lleva a cabo en la plataforma de REID (OJS) (http://www.revistareid.net) en la que cada autor deberá darse de alta y registrarse adecuadamente. Tras incluir todos los datos solicitados **se entregarán una única versión del manuscrito** *sin ningún tipo de referencia que pueda hacer que los revisores puedan identificar la autoría.* En un archivo complementario adjunto se incluirán los nombres de los autores en el mismo orden que fueron registrados en la plataforma, correo electrónico, teléfono, lugar de trabajo y dirección postal. Se indicará expresamente cuál autor es el de correspondencia.

#### **SUBIDA DE ARCHIVOS COMPLEMENTARIOS**

#### *Entrega de la declaración de intereses*

La entrega de la Declaración de Intereses firmada por todos los autores es un paso obligatorio en la entrega de manuscritos. La Declaración de Intereses tiene que ser adjuntada como archivo complementario. Debe seguir los siguientes sencillos pasos para adjuntar un archivo complementario:

1. Una vez subido el manuscrito a la plataforma accedes a la pestaña *Resumen* y posteriormente clicar en *Añadir archivo complementario:*

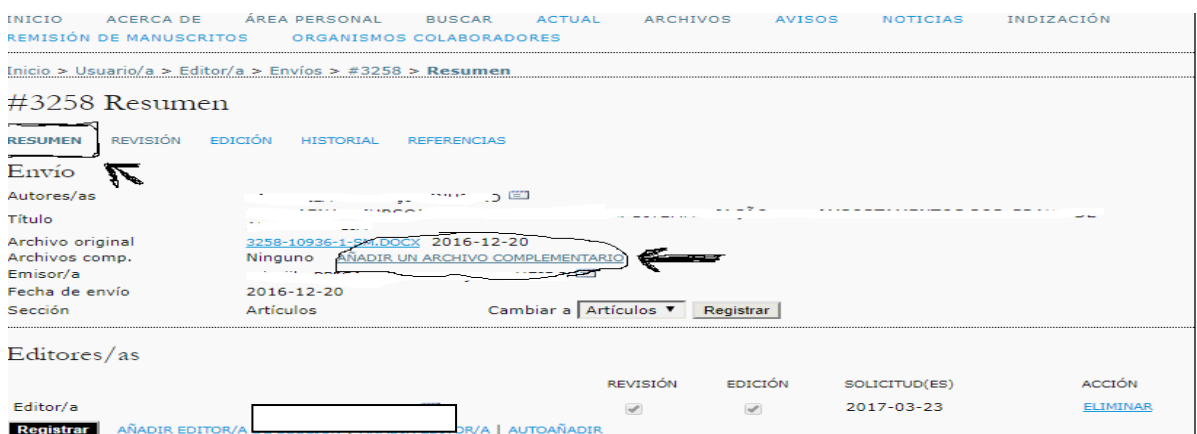

2. Seleccionar el idioma del documento. Posteriormente añadir el título del archivo complementario, en este caso *Declaración de Intereses.* En la parte de abajo de los metadatos de archivo complementario, clicar a seleccionar archivo y seleccionar la Declaración de Intereses. Una vez seleccionado éste, será cargado. Para finalizar hay que darle a guardar

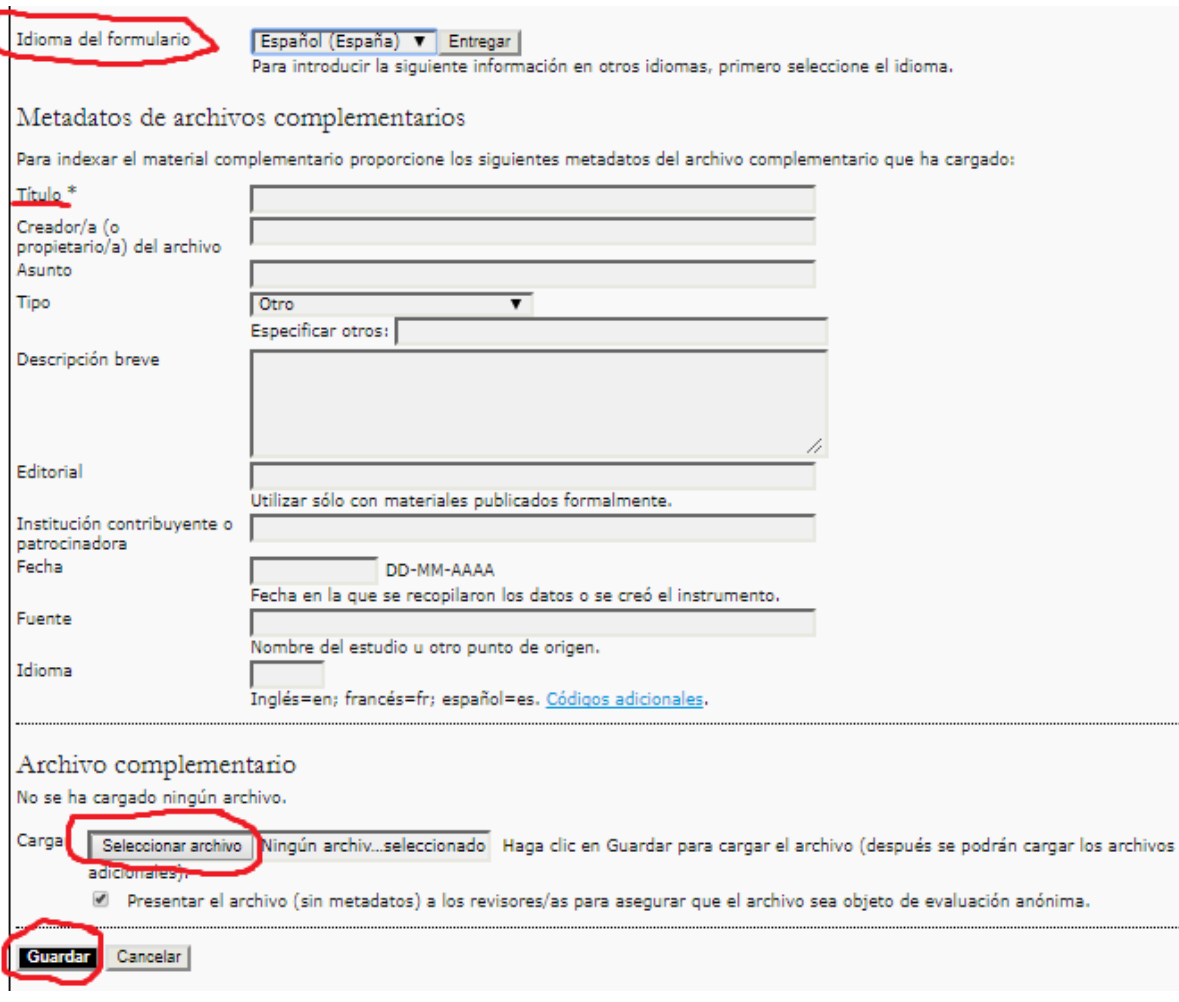

## **REVISIÓN**

Una vez realizada la evaluación del artículo, el autor recibirá notificación de su aceptación o no. En caso de tener que realizar **alguna modificación**, ésta la hará siguiendo obligatoriamente las normas siguientes:

- *El texto eliminado aparecerá tachado en el manuscrito.*
- *El texto nuevo lo pondrá en color rojo.*